# **QRP Labs 30m QRSS Beacon Kit**

Thank you for purchasing our 30 Meter QRSS beacon kit. QRSS is a slow morse, weak signal mode capable of worldwide HF propagation using a fraction of a watt of RF output power.

The transmitter is designed to be powered with 5-6V DC, which could come from a mobile phone charger, wall wart, or even four 1.5V batteries connected in series. Do not use more than 6V: this may kill the microcontroller.

The circuit diagram is shown on page 2. It consists of a simple Colpitts oscillator (Q1), a buffer stage (Q2), and a power amplifier (Q3) followed by a 7-element low pass filter. The keyer shifts the oscillator frequency a few Hz via the red LED which behaves as a varactor diode. Parts placement is defined by the printed legend on the PCB, so please observe it carefully, paying particular attention to the correct orientation of the semiconductors.

## **1. The Keyer**

The Atmel microcontroller included in the kit is pre-programmed with your callsign, and the kit produces 100-150mW of continuously keyed FSK CW ("key down" is a 5Hz higher frequency than "key up"). Solder in the IC socket and insert IC1, taking care to match the notch on the circuit board layout with the end of the chip containing a dimple (next to pin 1). Fit C12. At this point if power is applied and walkman-headphones briefly connected between the "TONE" output and ground, you should hear your callsign faintly in 12wpm CW.

#### **2. Winding the inductors**

Remember that each time the wire goes through the centre of the toroid counts as one turn. The toroids are wound as follows:

- L1 Yellow toroid 35 turns
- L2 Black toroid 25 turns
- L3 Yellow toroid 19 turns
- L4 Yellow toroid 20 turns
- L5 Yellow toroid 19 turns

Trim the ends of the wire, scrape the enamel off and tin them with solder.

## **3. The "gimmick" capacitor**

C3 is a 1pF capacitor. To make it, cut about 2 inches the magnet wire and solder the ends to the PCB where C3 is marked. Twist the wire in a spiral and cut the tip so we end up with two wires 2.5cm long.

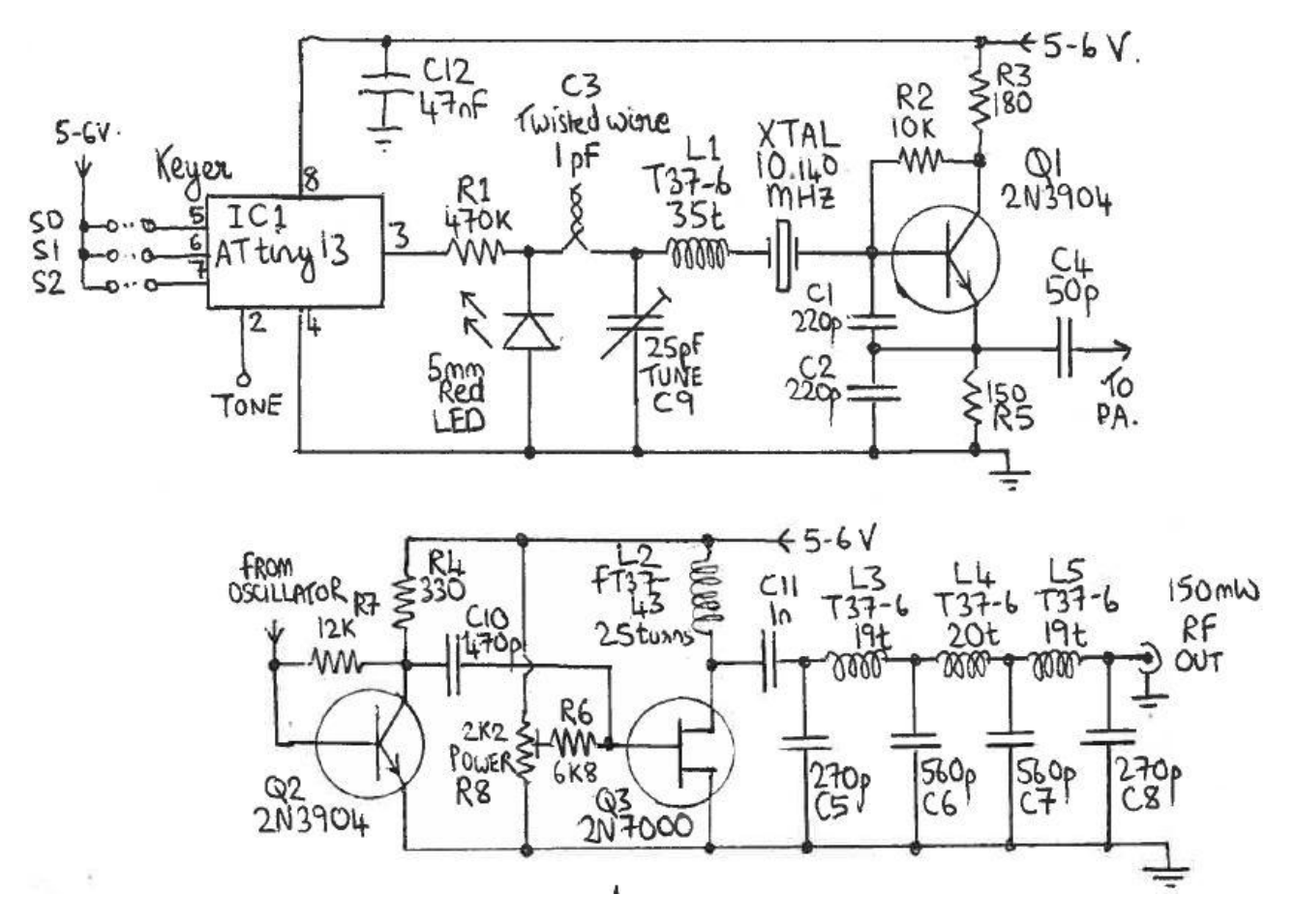

## **Parts List**

## **Resistors**

- R1 470K (Yellow-Purple-Yellow)
- R2 10K (Brown-Black-Orange)
- R3 180 ohm (Brown-Grey-Brown)
- R4 330 ohm (Orange-Orange-Brown)
- R5 150 ohm (Brown-Green-Brown)
- R6 6.8K (Blue-Grey-Red)
- R7 12K (Brown-Red-Orange)
- R8 2.2K trimmer potentiometer

## **Semiconductors**

- IC1 ATtiny13 keyer chip
- LED 5mm Red LED
- Q1,2 2N3904 transistor
- Q3 2N7000 transistor

## **Inductors**

L1,3,4,5 T36-7 toroid L2 FT37-43 toroid

## **Capacitors**

- C1,2 220pF
- C3 1pF twisted wire
- C4 47pF
- C5,8 270pF
- C6,7 560pF
- C9 25pF trimmer capacitor
- C10 470pF
- C11 1nF
- C12 47nF

## **Miscellaneous**

Printed Circuit Board IC Socket for IC1 10.140MHz quartz crystal Wire for winding toroids

## **4. Crystal Oscillator and buffer stage**

Solder R1,D1,C2, C3, L1, the 10.140 crystal, R2, C3, C4, Q1, Q2, R3, R4, C5, R5, R6 and C6. When power is applied to the board, you should be able to check that the oscillator works by listening for it at 10.140MHz on a communications receiver, using a frequency counter or oscilloscope connected to C10.

#### **6. The PA and low pass filter**

Solder the rest of the components to the board. **TURN R8 FULLY CLOCKWISE.**  Connect the output of the LPF to a 50 ohm dummy load (two ¼-Watt 100-ohm resistors in parallel will do). Connect some means of measuring power such as a power meter or an oscilloscope. Apply power to the board. Slowly turn R8 anticlockwise and monitor the output power. You should be able to achieve more than 100mW before you notice that power starts to dip; then turn R8 back to the peak power point. If you turn R8 too far you may destroy Q3. Q3 should not get noticeably warm. If it does, then R8 is too far anti-clockwise.

#### **7. Setting the keyer speed**

The PCB contains links at pins 5, 6 and 7 of IC1 which allow the keying speed to be set. By default (no wire links), the keyer speed is 12wpm CW, which is useful for testing but no good at all for QRSS. A good recommended speed for QRSS is 6 second CW dots. To select this speed, just connect a wire between the top pair of holes, which are connected to pin 7 of IC1. These holes are labelled 2 and 5 and are right under the "QRP Labs" label. The full list of speed settings is shown in the table below ("X" means connect the wire link):

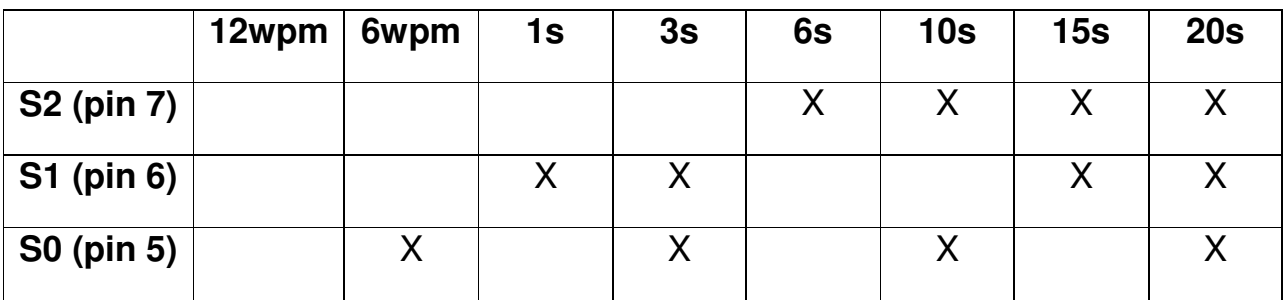

## **8. Tuning**

It is very important to realise that by far the hardest part of any successful QRSS beacon operation, is tuning the oscillator to the correct frequency. Most 30m QRSS stations monitor a narrow 100Hz-wide band from 10,140,000 to 10,140,100. If you are much outside this, the chances are that nobody will see your signal. It is therefore essential either to adjust your output frequency using an accurately calibrated frequency counter, or an accurately calibrated receiver.

Adjust the frequency using trimmer C9, aiming at first for 10,140,050. If it is impossible to achieve this frequency, try increasing or decreasing the number of turns on L1.

The easiest way to adjust the frequency and frequency shift of your keying, is to install the Argo software (download: http://www.sdrham.com/argo/index.html) on your PC, and monitor the output frequency on a 30m receiver. A small length of wire may be necessary at the RF output of the transmitter, to ensure it is picked up by your receiver antenna. Use Argo in the horizontal, 3s dots Slow mode. The image should look something like this:

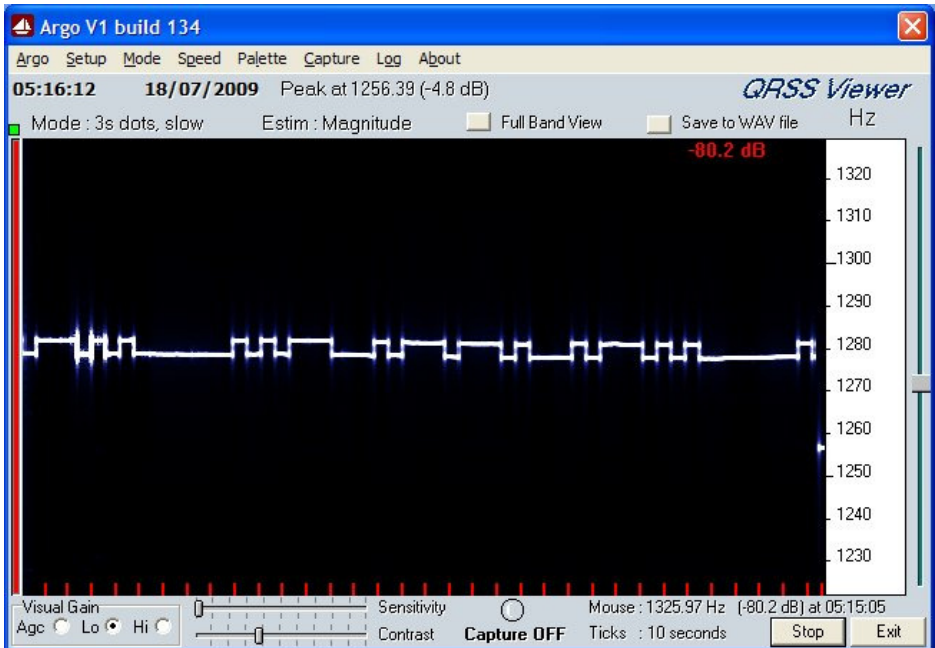

The "gimmick" capacitor C3 will need to be adjusted, to bring the "height" of the FSK to around 5Hz. Do not waste spectrum by using more! Twist C3 tighter to increase the shift, or unwind/snip some wire to decrease it.

## **Operation**

Connect the antenna and remember, QRSS is all about patience! You should join the QRSS news group http://cnts.be/mailman/listinfo/knightsqrss\_cnts.be and announce that your beacon is on the air. You should get reception reports by email and see your signals on the various online "grabbers". With a reasonable dipole antenna worldwide reception should be easily achievable with this kit.

## **Resources**

Please join the Yahoo group http://groups.yahoo.com/group/qrplabs/ to discuss any problems with the kit, enhancements, or just tell us how much fun you're having. For general information and more QRSS projects, links to other QRSS resources etc., see http://www.hanssummers.com.